## **Diseño de proyectos efectivos: reconocimiento del trabajo del estudiante Reconocer el trabajo del estudiante**

## **Formas de reconocimiento del trabajo del estudiante**

Descubra maneras para afirmar y reconocer el trabajo del estudiante en el aula y en el contexto escolar.

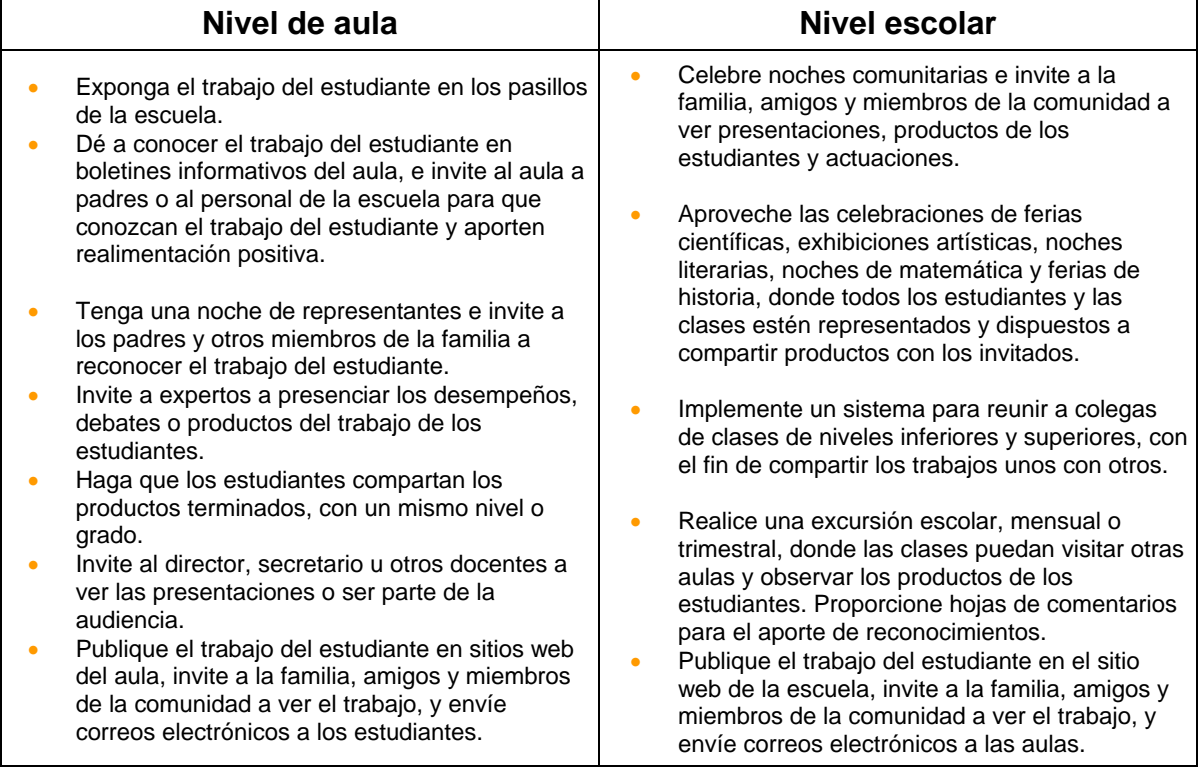